# **ECEN 326 Lab 4 Design of a BJT Differential Amplifier**

## **Circuit Topology**

The following figure shows a typical BJT differential amplifier. Assume  $\beta \geq 100$  and  $V_A = 75$  V.

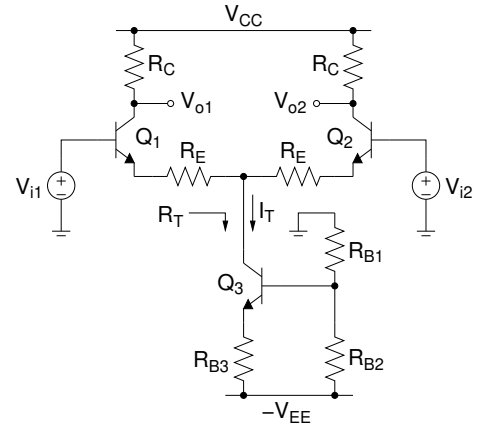

The tail current source  $(I_T)$  can be calculated from

$$
I_T \approx \frac{\frac{R_{B2}}{R_{B1} + R_{B2}}V_{EE} - 0.7}{R_{B3}}
$$

provided that  $I_{B3}\ll I_{R_{B2}}$ . DC collector currents of  $Q_1$  and  $Q_2$  are

$$
I_{C1}=I_{C2}\approx \frac{I_T}{2}
$$

Assuming  $r_{o1}, r_{o2} \gg R_C, R_E$ , small-signal differential-mode gain can be obtained as

$$
A_{dm} = \frac{v_{od}}{v_{id}} \approx -\frac{R_C}{r_{e1} + R_E}
$$

where  $r_{e1} \approx V_T / I_{c1}$ . Common-mode gain can be found as

$$
A_{cm} = \frac{v_{oc}}{v_{ic}} \approx -\frac{R_C}{r_{e1} + R_E + 2R_T}
$$

where

$$
R_T = r_{o3} + R_{BB} + g_{m3} \frac{r_{\pi 3}}{r_{\pi 3} + (R_{B1} \parallel R_{B2})} r_{o3} R_{BB}
$$

$$
R_{BB} = R_{B3} \parallel (r_{\pi 3} + (R_{B1} \parallel R_{B2}))
$$

Common-mode rejection ratio (CMRR), differential-mode input resistance ( $R_{id}$ ) and common-mode input resistance  $(R<sub>ic</sub>)$  are given by

$$
\text{CMRR} = 20 \log \left| \frac{A_{dm}}{A_{cm}} \right|
$$
\n
$$
R_{id} \approx 2(\beta + 1)(R_E + r_{e1})
$$
\n
$$
R_{ic} \approx (\beta + 1)(2R_T || r_{o1})
$$

Because of mismatches between the transistors and load resistors, a non-zero differential output voltage will result when the differential input voltage is zero. We may refer this output offset voltage back to the input as

$$
V_{OS} = \frac{V_o}{A_{dm}}
$$

c Department of Electrical and Computer Engineering, Texas A&M University

 $V_{OS}$  is known as the input-referred offset voltage. Since the two sources of the offset voltage are uncorrelated, it can be estimated as

$$
V_{OS} = V_T \sqrt{\left(\frac{\Delta R_C}{R_C}\right)^2 + \left(\frac{\Delta I_S}{I_S}\right)^2}
$$

### **Calculations and Simulations**

Design a BJT differential amplifier with the following specifications:

 $V_{ic} = 0$  V  $I_{\text{supply}} \leq 3$  mA Zero-to-peak un-clipped swing at  $V_{o1} \geq 2.5$  V  $V_{CC} = V_{EE} = 5 V$   $|A_{dm}| = 40$  Operating frequency: 1 kHz  $R_{id} \geq 20 \ k\Omega$  CMRR  $\geq 70 \ dB$ 

- **1.** Show all your calculations and final component values.
- **2.** Verify your results using a circuit simulator. Submit all necessary simulation plots showing that the specifications are satisfied. Also provide the circuit schematic with DC bias points annotated.
- **3.** Using a circuit simulator, perform Fourier analysis and determine the differential input and output signal amplitudes resulting in 1% and 5% total harmonic distortion (THD) at the differential output. Provide the simulation results.

#### **Measurements**

- **1.** Construct the amplifier you designed.
- **2.** Connect  $V_{i1}$  and  $V_{i2}$  to ground and record all DC quiescent voltages and currents.
- **3.** Measure  $I_{\text{supply}}$  and the output offset voltage  $V_{o1} V_{o2}$ .
- **4.** Apply differential input signals to the amplifier.
- **5.** Measure the maximum un-clipped output signal amplitude at  $V_{o1}$ .
- **6.** Measure  $A_{dm}$  and  $R_{id}$ .
- **7.** Find the input signal amplitudes resulting in 1% and 5% THD measurements at the output.
- **8.** Apply common input signals to the amplifier, measure  $A_{cm}$  and calculate CMRR.

#### **Report**

- **1.** Include calculations, schematics, simulation plots, and measurement plots.
- **2.** Prepare a table showing calculated, simulated and measured results.
- **3.** Compare the results and comment on the differences.

## **Demonstration**

- **1.** Construct the amplifier you designed on your breadboard and bring it to your lab session.
- **2.** Your name and UIN must be written on the side of your breadboard.
- **3.** Submit your report to your TA at the beginning of your lab session.
- **4.** Apply differential input signals to the amplifier, measure  $A_{dm}$  and  $R_{id}$ .
- **5.** Apply the input signals resulting in 1% and 5% THD at the output from your earlier measurements. Show the input and output waveforms, and THD measurements at the output.
- **6.** Apply common input signals to the amplifier, measure  $A_{cm}$  and calculate CMRR.